# **Installer - Bug #28366**

# **A useless default Apache vhost is shipped**

11/26/2019 03:50 PM - Ewoud Kohl van Wijngaarden

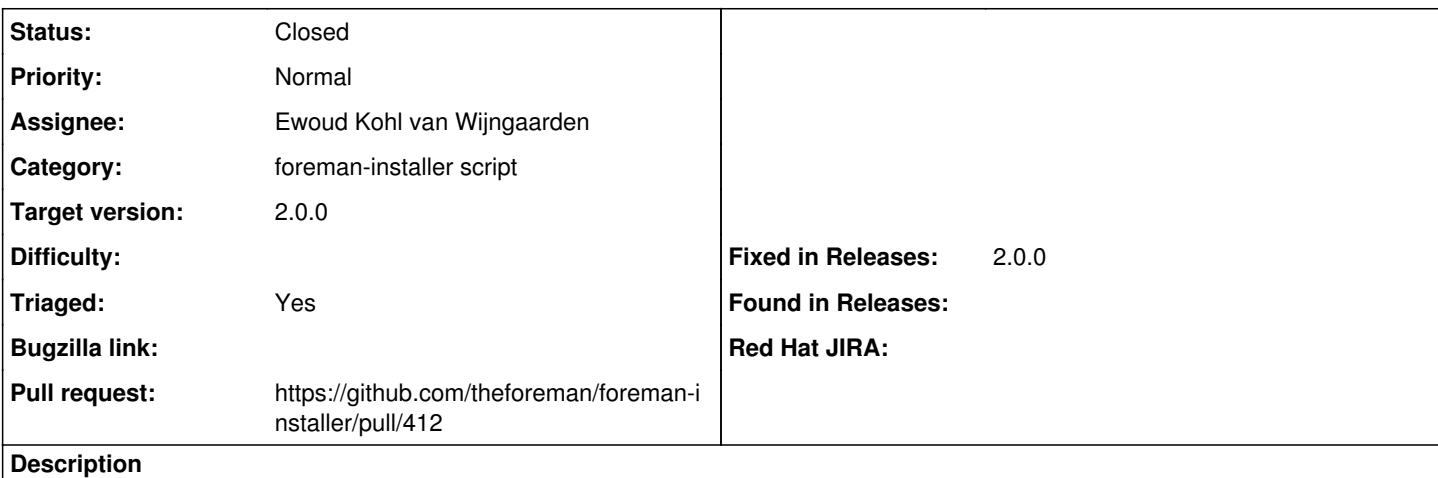

puppetlabs-apache sets up a default vhost, but this isn't needed for our use case where we always deploy a vhost.

### **Associated revisions**

#### **Revision a63f26e5 - 11/26/2019 05:06 PM - Ewoud Kohl van Wijngaarden**

Fixes #28366 - Drop default Apache vhost

Apache always ships a default vhost in /etc/httpd/conf.d/15-default.conf (or Debian equivalent) that isn't used. Not enabling this will make the setup easier to understand.

#### **History**

## **#1 - 11/26/2019 03:53 PM - The Foreman Bot**

*- Status changed from New to Ready For Testing*

- *Assignee set to Ewoud Kohl van Wijngaarden*
- *Pull request https://github.com/theforeman/foreman-installer/pull/412 added*

### **#2 - 11/26/2019 06:01 PM - Ewoud Kohl van Wijngaarden**

*- Status changed from Ready For Testing to Closed*

Applied in changeset [installer|a63f26e5c03ea0e7aadd87b2d80f3cffb163159d](https://projects.theforeman.org/projects/puppet-foreman/repository/installer/revisions/a63f26e5c03ea0e7aadd87b2d80f3cffb163159d).